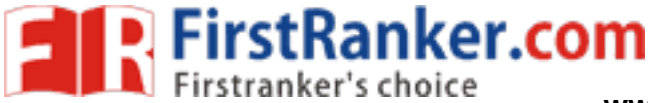

**www.FirstRanker.com www.FirstRanker.com**

## **COMPUTER SCIENCE**

## (330)

Time : 3 Hours ] [ Maximum Marks : 60

- *Note*  : ( i ) Answer *all* questions.
	- (ii) Marks allotted to each question are given in the right-hand margin.
	- (iii) Use  $C_{++}$  programming language to answer programming questions.
	- **1.** Define the following terms briefly :  $1 \times 5=5$ 
		- *(a)* Memory
		- *(b)* Bit
		- *(c)* FTP
		- *(d)* Windows Explore r
		- *(e)* Topology

**e**f.com 2. *(a)* Differentiate between the following : 2×3=6

- *(i)* Logical and Physical records
- *(ii)* 3GLs and 4GLs
- *(iii)* Half-duplex and Full-duplex modes of communication
- *(b)* Briefly define URL. Also give an example of a URL . 4
- 3. *(a)* Name the header file, to which the following built-in functions belong :

 $1 \times 4 = 4$ 

- *(i)* log( )
- (*ii*) toupper()
- *(iii)* strcpy( )
- *(iv)* gets( )

**FirstRanker.com** 

**www.FirstRanker.com www.FirstRanker.com**

*(b) (i)* Write the equivalent C++ expression for the following algebraic expressions involving variables *P*, *Q* and *R* :

3

3

1. *P 5 Q*

2. 
$$
\frac{3PQ}{3Q} \frac{2QR}{3Q} \frac{2PR}{2P}
$$

*(ii)* Find out syntax error(s), if any, in the following program and rewrite the corresponding correct code underlining each correction made :

```
 # in clude 
<iostream.h>
 void main ( 
)
     \{ int x; y;
           cin<<x;
          for (y = 1, y \le x, y++) if x+y < 10
                       cout<<x+y;
                  else cout<<x–y;
           cout<<x, y;
        }
```
Notative? Write any two differences<br>
example of each.<br>
ut of the following programs :<br>
<br>
siostream.h><br>
sconio.h><br>
a()<br>
ur ch = 'A';<br>
lle (ch < 'F')<br>
switch(ch)<br>
case 'A': 4. *(a)* What is a structure? Write any two differences between a structure and an array. Give an example of each .  $\sim$  4 *(b)* Give the output of the following programs :  $3 \times 2 = 6$ *(i)* # include <iostream.h> # include <conio.h> void main( ) { char ch =  $A'$ ; while  $(ch < F)$  { switch(ch) { case 'A': case 'B' : case  $C'$ :  $ch++$ ; default : ch+= 2 ; } cout << ch << "\* \n" ; }  $\text{cout}<<\text{ch}<<``\n\mid n"$ ; }

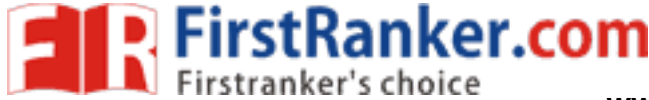

**www.FirstRanker.com www.FirstRanker.com**

5

5

```
(ii)
# include <iostream.h> # include <conio.h>
    float x = 5.9 ;
    void add (float x) \{x == 2;cout << "\n x = " < < x ;
    }
    void main(
)
    { clrscr
(
)
;
    \text{cout}<< "\text{nx}="<<x;
     add(x)
;
    cout<< "\nx=" <<x ;
     getch
(
)
;
    }
```
- 5. *(a)* Write a program in C++ that will input 10 numbers from the user in a one-dimensional array and then sort this array in descending order using selection sort. The program should then display the sorted array.
	- *(b)* A binary file "BOOKS.DAT" contains structure variables corresponding to the following structure :
		- struc t Book { int BookNo ; char Book\_name [20] ; } ;

The program should then displared as a series of the structure in the structure in the Book No ;<br>
which is Book No ;<br>
which is Book No ;<br>
which is a book number and see a series of the file, then display the half the file, Write a program to input a book number and search the file for this book. If the book is found in the file, then display the book name and if the book is not found in the file, then display an appropriate message.

- **6.** Answer the following questions briefly :  $3 \times 5 = 15$ 
	- *(a)* Differentiate between Keywords and Identifiers in C++ with at least two examples of each.
	- *(b)* Differentiate between a Class and an Object .

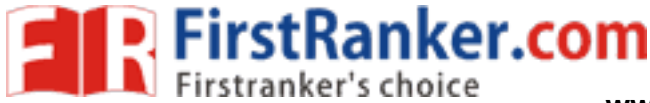

www.FirstRanker.com

Define a class TravelPlan in C++ with the following descriptions :  $(c)$ 

Private members :

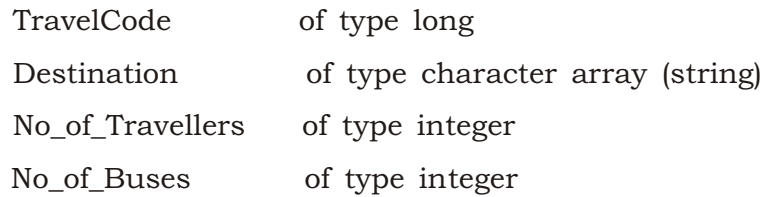

Public members :

A constructor to assign initial values—Destination as "Jaipur", No\_of\_Travellers as 10, No\_of\_Buses as 1.

A function Plan() which allows the user to enter TravelCode, Destination and No\_of\_Travellers. Also assign the value to No\_of\_Buses as per the following conditions :

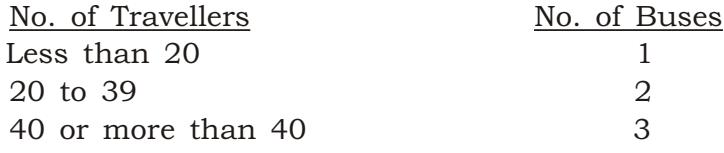

Define single inheritance, multiple inheritance and multilevel inheritance.  $(d)$ 

Find the output of the following program segment:  $(e)$ 

> int  $a = 5$ ; int \*b = &a, \*c;  $c = b$ : cout<<a<<"\t"<<\*b<<endl;  $a^{++}$ :  $\text{cout}< 's  $<!$$  $(*c) -- ;$  $\text{cout}<<\text{``}t^*<<\text{'}b<<\text{end}!$

> > $\pm$   $\pm$   $\pm$